# **COMP1511 - Programming Fundamentals**

Term 2, 2019 - Lecture 16

# **What did we learn yesterday?**

**Linked Lists**

- Insertion and Removal
- Not quite finished with removal, we'll look at that more today!

# **What are covering today?**

#### **Battle Royale Game**

- Linked List Insertion is complete
- We'll continue Linked List Removal
- Seeing the game being played
- Freeing memory (a whole list)

### **Assignment 2, Castle Defense**

- Specification overview
- Information about assessment

### **Removing a node**

#### **If we want to remove a specific node**

- We need to look through the list and see if a node matches the one we want to remove
- To remove, we'll use **next** pointers to connect the list around the node
- Then, we'll free the node itself that we don't need anymore

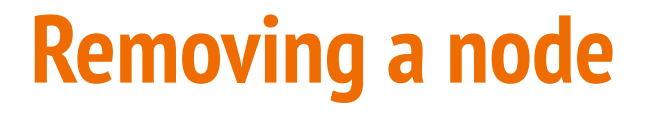

#### **If we want to remove the Second Node**

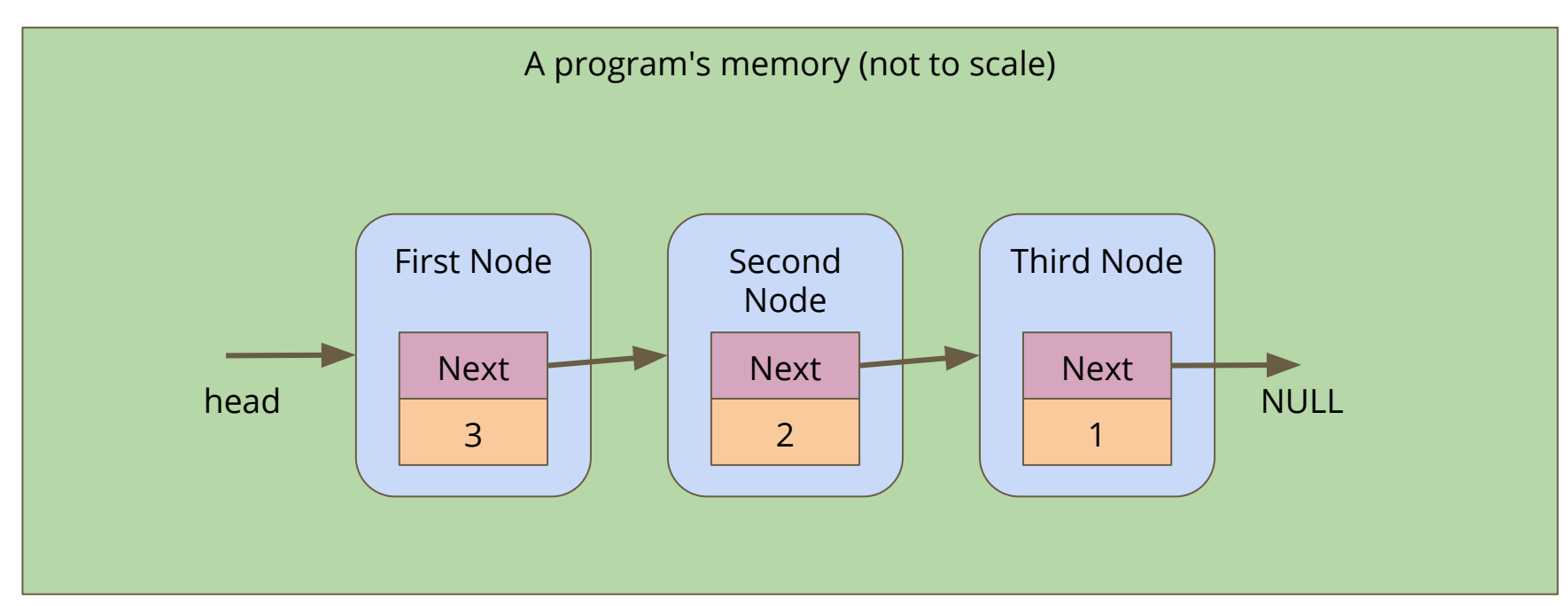

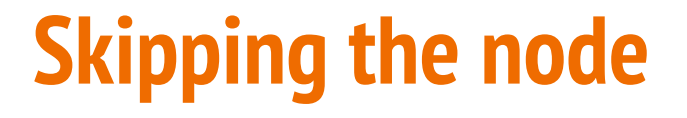

#### Alter the First Node's **next** to bypass the node we're removing

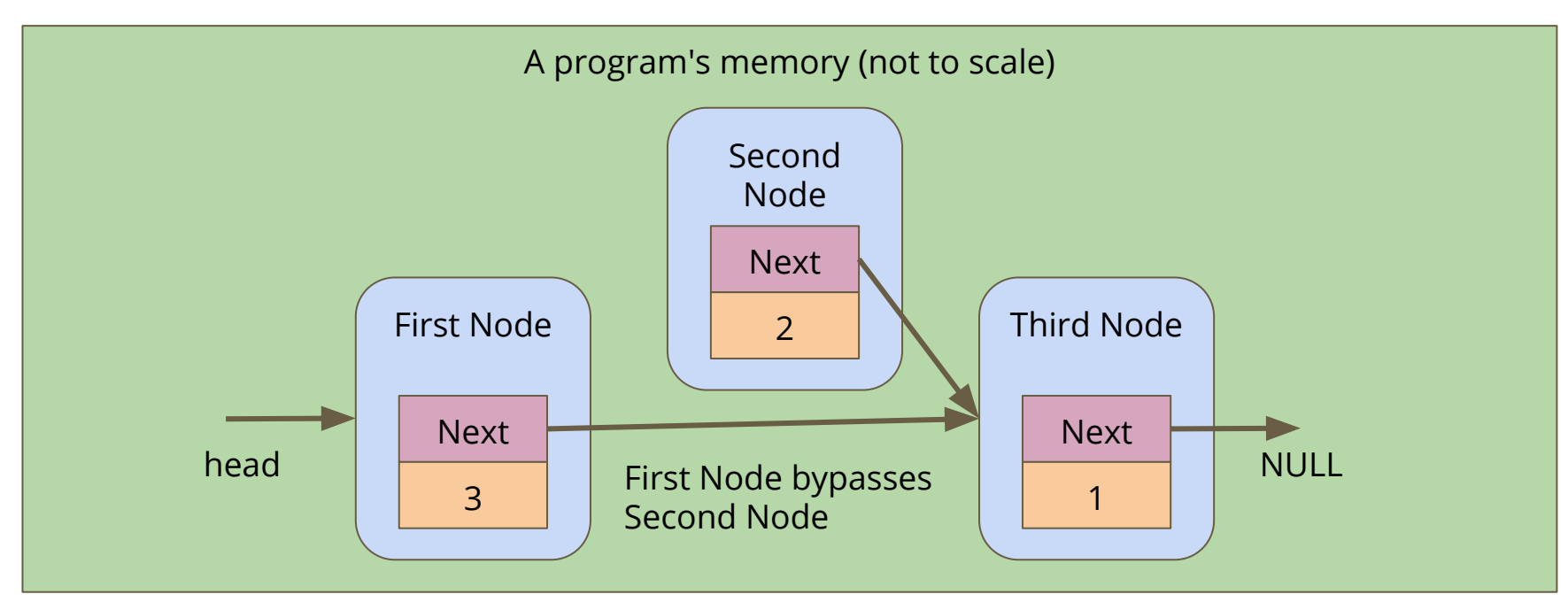

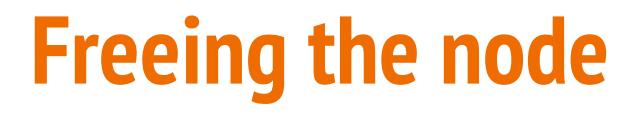

#### **Free the memory from the now bypassed node**

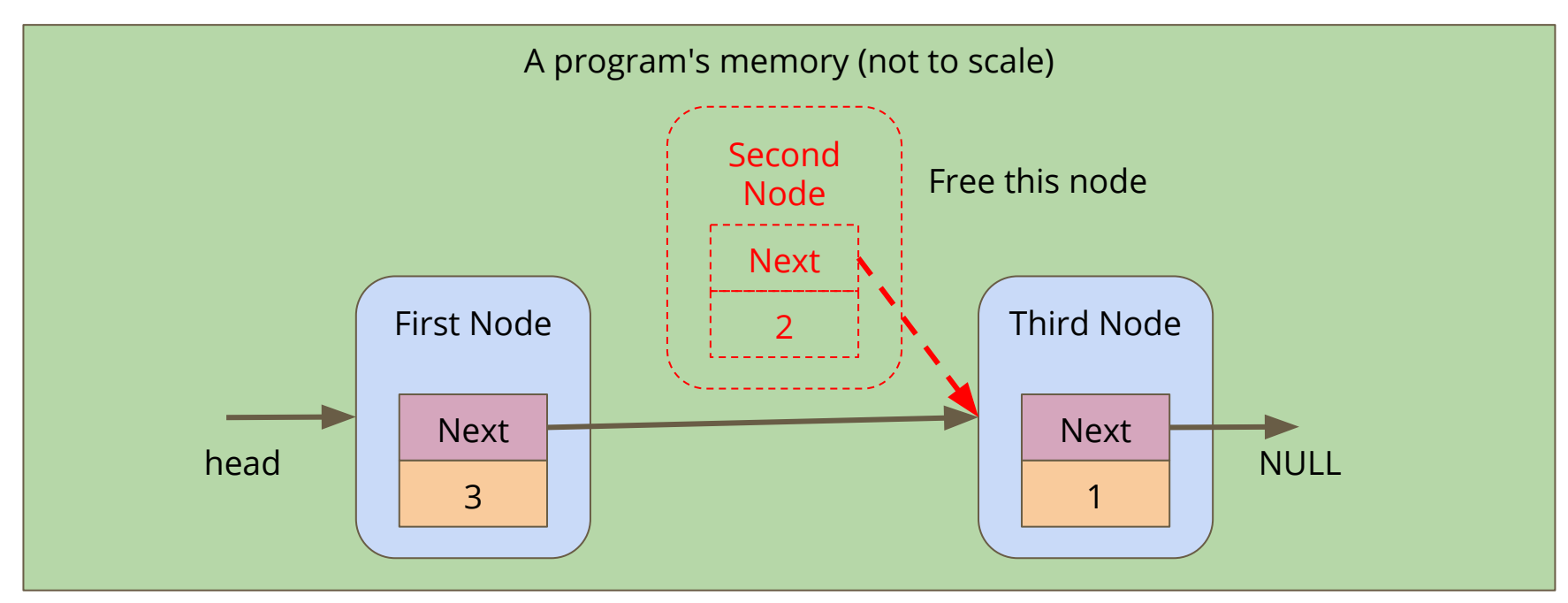

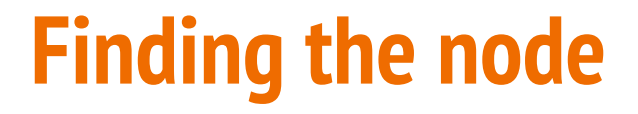

**Loop until you find the right match**

```
struct node *removeNode(char name[], struct node* head) {
     struct node *previous = NULL;
     struct node *n = head;
     // Keep looping until we find the matching name
    while (n := NULL 66 strcmp(name, n->name) != 0) {
         previous = n;
        n = n->next;
     }
     if (n != NULL) {
         // if n isn't NULL, we found the right node
```
### **Removing the node**

**Having found the node, remove it from the list**

```
if (n != NULL) {
         // if n isn't NULL, we found the right node
          if (previous == NULL) {
              // it's the first node
             \texttt{head} = \texttt{n->next}; } else {
             previous->next = n->next;
 } 
         free(n);
     }
     return head;
}
```
### **The Battle Royale Game**

**In a Battle Royale, people are removed from the game one at a time until only one person is left. They are the winner**

- We can create a list of players
- We can make sure it's in a nice alphabetical order
- We can remove a single player from the list
- Now we need to remove players one at a time
- When there's only one left, they are the winner!

### **Game code**

#### **Once our list is created, we can loop through the game**

- We print out the player list (we might want to modify that function!)
- Our user will tell us who was knocked out

```
 // A game loop that runs until only one player is left
    while (printPlayers(head) > 1) {
         printf("Who just got knocked out?\n");
         char koName[MAX_NAME_LENGTH];
         fgets(koName, MAX_NAME_LENGTH, stdin);
        koName[strlen(koName) - 1] = \sqrt{0};
         head = removeNode(koName, head);
         printf("----------\n");
 }
    printf("The winner is: %s\n", head->name);
```
# **Cleaning Up**

### **Remember, All memory allocated (malloc) needs to be freed**

- We can run dcc --leak-check to see whether there's leaking memory
- What do we find?
- There are pieces of memory we've allocated that we're not freeing!

### **Let's write a function that frees a whole linked list**

- Loop through the list, freeing the nodes
- Just be careful not to free one that we still need the pointer from!

# **Looping to free nodes**

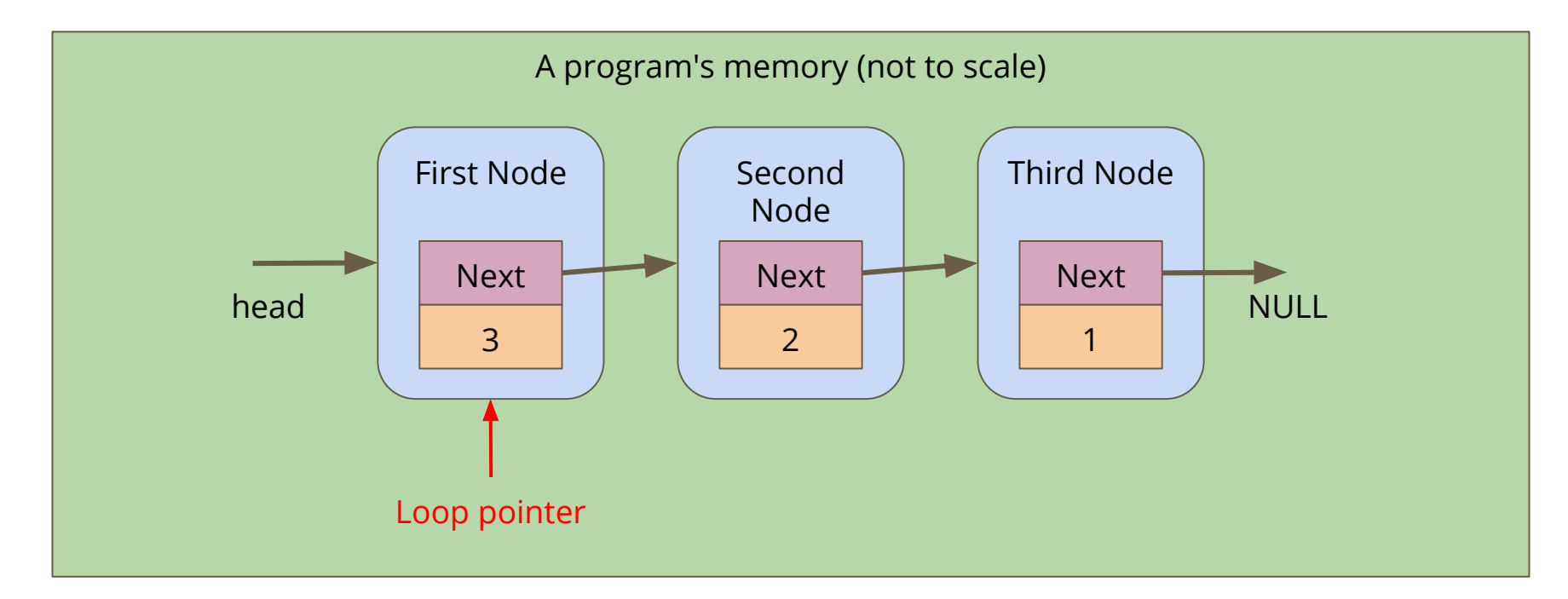

# **Looping to free nodes**

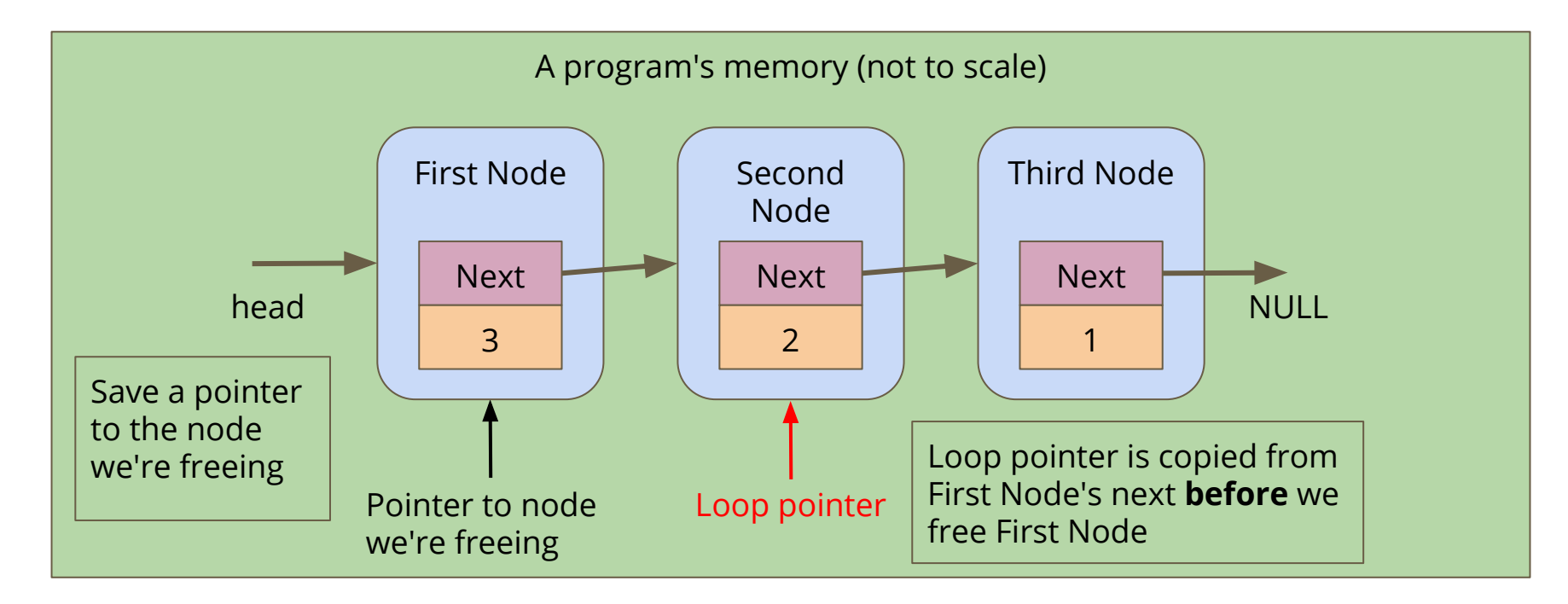

# **Looping to free nodes**

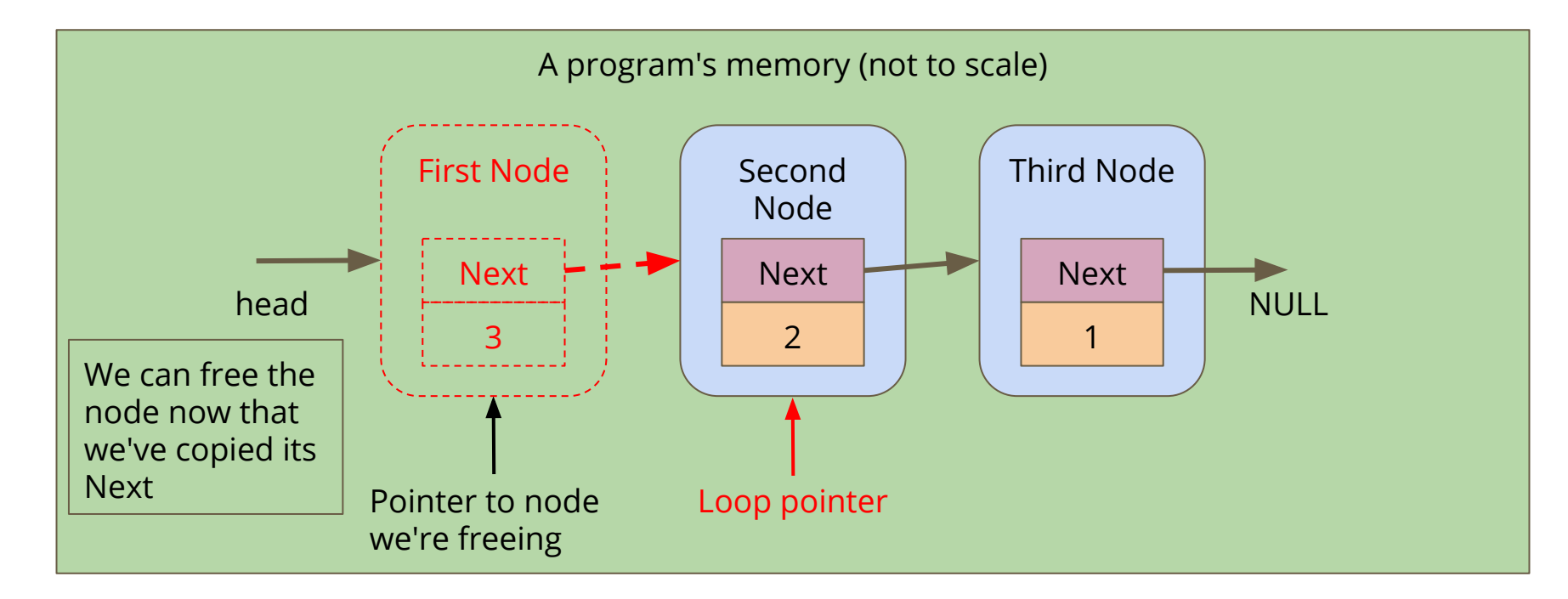

### **Code to free a linked list**

```
// Loop through a list and free all the allocated memory
void freeList(struct node *n) {
     while(n != NULL) {
         // keep track of the current node
         struct node *remNode = head;
         // move the looping pointer to the next node
        n = n->next;
         // free the current node
         free(remNode);
 }
}
```
### **Break Time**

### **Keeping track of your own code projects**

- Using **git** is a really handy way to keep backups of your work
- GitHub and BitBucket are two providers that will give you free online repositories to store your code
- Graphical Interfaces are available for git (GitHub Desktop and Sourcetree respectively)
- It takes some time to get familiar with how these work . . . but you can start practicing now!

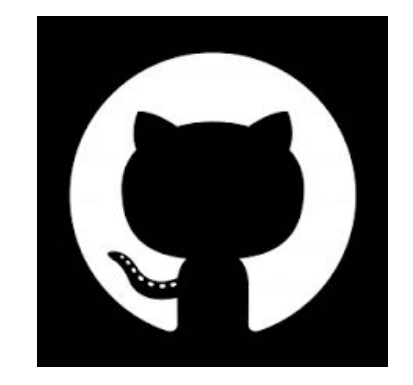

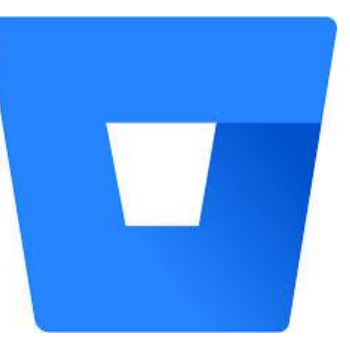

# **Assignment 2 - Castle Defense**

#### **The Tower Defense Genre**

- A famous genre of computer games that rose to prominence around 2007-8
- Notable examples are "Desktop Tower Defense" and "Plants vs Zombies"

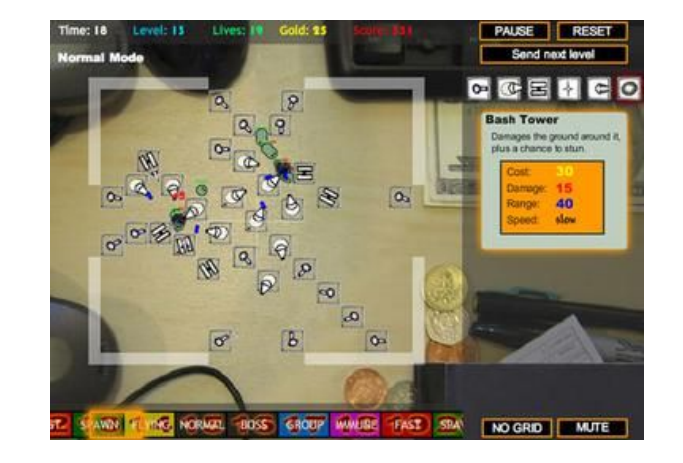

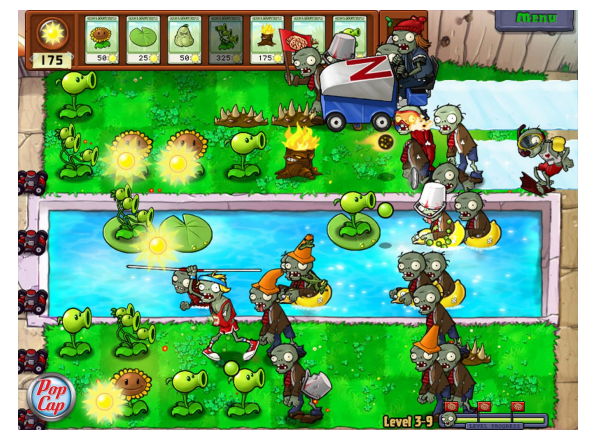

### **Tower Defense Games**

### **Notable Features**

- A land or path that enemies automatically walk on
- Players build defenses (usually towers) that automatically attack the enemies
- The aim is to destroy all the enemies before they complete their path
- This usually involves strategic placement of towers and upgrades
- The enemies scale in power as the game goes on

### **COMP1511's Castle Defense**

#### **We will build the "engine" behind a Tower Defense game**

- A simple version of the "land" with locations and towers
- Simple enemies that move along the locations
- A very simple "step by step" time system instead of real-time movement
- The ability to affect enemies with towers
- All the details are in the Assignment Specification on the class website

### **How does Castle Defense work?**

**We have a reference solution that you can use**

- **1511 castle defense** runs the reference solution
- We start off by creating some lands
- Use **?** to list the commands
- We can print out the current state of the realm
- We can add towers
- We can add enemies
- We can move the enemies to their next location
- We can calculate damage done

### **Structures in Castle Defense**

### **Castle Defense starts partially implemented**

- The **realm** is a struct that contains and manages a linked list of **locations**
- The **locations** are already partially implemented as linked list nodes
- The **enemies** are also structs that are linked list nodes
- Each **location** has a linked list of enemies
- There are handy diagrams that show how this is organised ...

### **The Realm**

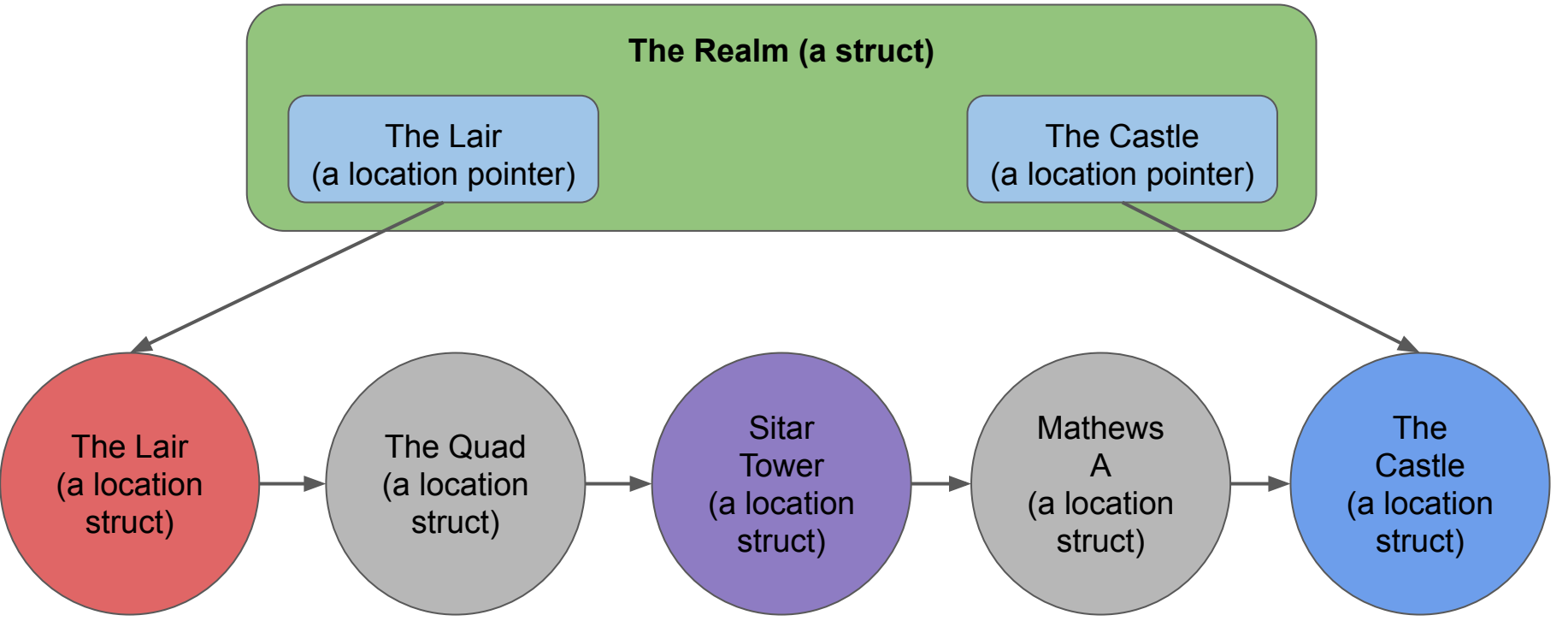

Between The Lair and The Castle is a linked list of locations

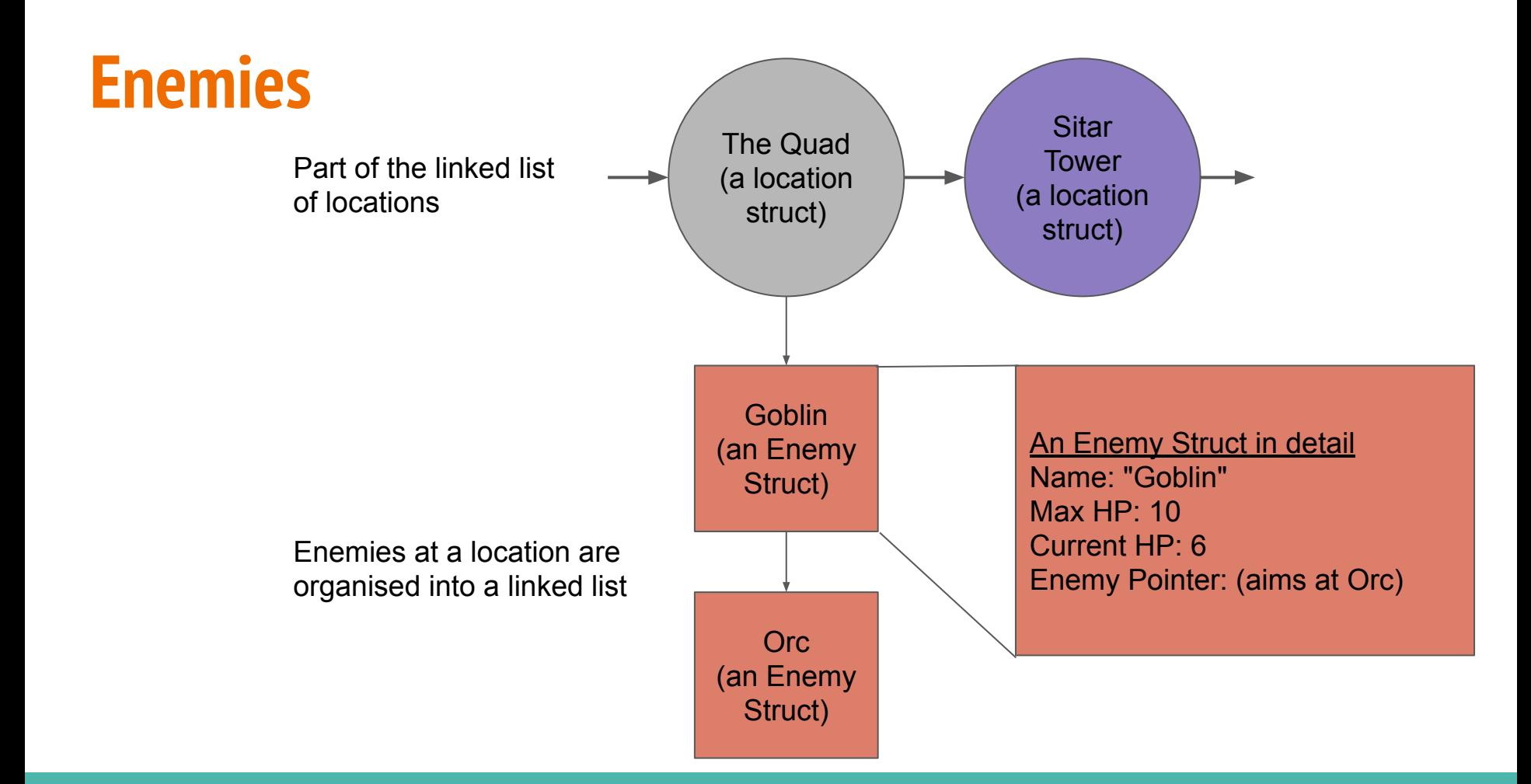

## **How to get started**

### **Setting up the Assignment**

- We've provided a setup script that you can use
- First, create a directory for the Assignment (on VLAB or a CSE computer)
- Then, in that directory, run: **1511 setup-castle-defense**
- You will receive: **main.c, realm.c, realm.h** and **test\_realm.c**
- Note that **main.c** and **realm.h** will be links and not actual files
- This is because these files cannot be edited for the assignment!
- It also means if we need to update them, you'll automatically receive the newest versions

### **What's in the files?**

### **Each file has its own purpose**

- **main.c** is the interactive program that handles input and output
- It will be calling functions in **realm.h**
- **realm.h** has the function declarations for all the functions that you will be implementing
- **realm.c** has the functional code for the assignment
- A lot of the **realm.c** functions are empty. That's where you'll be working
- **test realm.c** contains a different main function to use for automated testing
- You will also be working in **test\_realm.c** to write tests

# **Editing and Compiling**

### **You will be implementing The Realm**

- You'll be working mainly in **realm.c**, part of a multi-file project
- You'll also be creating tests in **test\_realm.c**
- There are two ways to compile:
- For the interactive program: **dcc main.c realm.c -o castle\_defense**
- For the automated testing: **dcc test\_realm.c realm.c -o testing**

# **Working in Stages**

#### **The assignment is separated into stages based on difficulty**

- Start from the beginning
- Later stages will need the earlier stages working
- A great deal of Stage 1 and 2 can be completed using techniques shown in lectures, tutorials and labs
- Feel free to use any code and algorithm design we have created in class and modify it to your needs

# **Working with your Linked List(s)**

### **The location Linked List starts partially implemented**

- The location struct is already set up as a linked list node struct
- The realm struct will have pointers to the start and end of the list
- You will be expected to make some functions that use and modify the linked list
- As you progress, you will find you need to make the struct more complicated
- Add fields and complexity only by necessity!

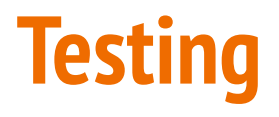

#### **test\_realm.c has some tests in it already**

- You can run this to test some of the early stages functionality
- **•** test realm.c is not complete!
- Functions beyond Stage 1 will need your own testing functions
- **test realm.c** shows you a nice way of setting up automated testing of individual functions
- This is often called **"Unit Testing"**

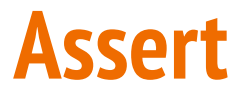

#### **A valuable tool in testing**

```
#include <assert.h>
// Asserts will test a code expression
int main (void) {
     int number = 2;
     int result = number * 3;
     // if this assert is false, the program will end here
     assert(result == 6);
}
```
We can use asserts to force our code to exit if one of our assumptions turns out to be false. If our program is running correctly, our asserts have no effect

### **Marks breakdown and Submission**

### **More emphasis on Testing than Assignment 1**

- 70% Performance Marks
- 10% Testing (mark will be given based on **test\_realm.c**)
- 20% Code Style and Readability

### **Marked Files**

- Only **realm.c** and **test\_realm.c** can be submitted
- No other files will be accepted or marked
- Remember not to make any changes to the other files!
- Every submission via **give** is saved . . . use it as often as saving your files

### **Pass Mark - Stage 1, reasonably readable code**

- *Adding Locations to the Realm*
	- Inserting nodes into a linked list
- *Printing the Realm*
	- Traversing a linked list and calling functions
- Reasonable attempt at readable code

### **Credit - Stages 1 and 2, readable code and testing**

- *● Adding Towers*
	- Insertion into a linked list at an arbitrary Location
- *● Adding Enemies*
	- Creating a new linked list at every Location and adding to it
- *Advancing Enemies*
	- Changing the pointers that aim at linked lists
- *● Testing*
	- Some testing in **test\_realm.c** for written functions

### **Distinction - Stages 1 to 3, very readable code and comprehensive testing**

- *● Applying Damage*
	- Ability to loop through a linked list, check for certain status and apply changes
- *● Freeing Memory*
	- A program free of memory leaks that cleans up memory whenever it doesn't need it
- *● Testing*
	- Testing of all new functions
- *Code Style*
	- Very good code style! Helper functions, useful variable names, easy to understand code

### **High Distinction - Stage 1 to 4, reusable code and complete testing**

- *● Searching*
	- The ability to test strings and find matches
	- More advanced levels can find partial strings as well as use wildcards
- *● Buffs*
	- Use searching to find particular list nodes to make changes
- *● Testing*
	- Test all new functions
	- Test some functions for uncommon inputs and interesting cases
- *● Style*
	- Easily understandable code
	- Functions that are easy to reuse and sometimes help in multiple situations

### **Full Marks - All Stages, beautiful code and comprehensive testing**

- *● Effects*
	- Special conditions on Towers
	- Removing some elements of a linked list and merging them alphabetically into another list
- *● Testing*
	- Full testing of all functions
	- Testing on different inputs that are likely to appear and cause issues
- *● Style*
	- Clean solutions to problems that hardly need programming ability to understand

# **What did we cover today?**

### **Linked Lists**

- Removal
- Memory cleaning

### **Assignment 2 - Castle Defense**

- Theme
- Structure
- Testing
- How to approach the assignment
- Marking Scheme